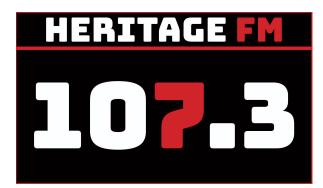

# **MITE S01E06**

Location: Heritage FM, 33 Mills Road West, Gosnells WA

Kay Maccione - 0413 389 581 Tony Maccione - 0406 989 403

12.00pm INTRO STINGER - (Magoo IT /Disclaimer).

This week on Making IT Easy, we look a little further into your phone's display options, some chit chat about the Optus Data Breach (and what to do about it), we deep dive into choosing a mobile phone...

and our app of the day is Google Keep

That was In Your Neighbourhood with James Wray

**WELCOME:** You're listening to Making IT Easy on 107.3 HFM with Kay & Tony and our mates

Google and Siri.

Grab your smart device to play along with some of our tips and tricks.

Intro Song: Our regular Elvis & The Philharmonic Orchestra:

01 A Big Hunk O Love

#### 1. RECAP and SOMETHING NEW

Each fortnight we'll be giving you something to do that's a little bit new, and encouraging you to complete it during the fortnight. In the next fortnight, we'll check in and see how it went, perhaps run through it again, and suggest something for you to build on.

**Last time -** setting your screen timeout

Most phones have a default setting which is quite low, perhaps 1 minute.

Options can vary from 15 sec to 30 minutes or even more. Find your sweet spot.

**We asked you to** - Have a look at the Settings -> Display options for Light and Dark modes. Why would we use them and what options there are to automatically select the most appropriate for you.

### How did you go?

Tuning on Dark mode affects the operating system and any apps that support it.

Can turn on/off or schedule

#### **SPONSOR**

Music Interlude: (Aus) 02 Get A Job (Delltones)

**This time** - We will look at other Display Settings and explain what they do.

Some of these may live under Advanced

- Night Light
- Adaptive Brightness (it learns)
- Lock Screen What to show: notifications and options including wallet
- Font Size
- Display Size
- Auto Rotate

### Next time - Gestures to quick open the camera app

Do some Googling on your phone make and model and see if you can find out.

Next time we'll go through some common methods

Music Interlude: 03 Mr Bassman - Delltones

**CSA** 

2. FROM THE NEWS Optus Data Breach

For those of you who may have been living under a rock in the past week, on 22<sup>nd</sup> Sep, Optus fell victim to a cyber-attack, the result of which has exposed the personal data of many current and past Optus customers.

Approximately 10 million customers have been affected.

The specific data exposed includes: Name, DOB, email address, phone number, residential address, Driver's License number, Passport number, Medicare number. According to Optus, payment details and account passwords have not been compromised.

What has Optus done?

Once discovered, the attack was "shut down", whatever that actually means... and key financial institutions were notified of the breach.

Optus has personally contacted all affected customers to advise of the attack and have offered a third-party monitoring service (Equifax) to those most at risk. Equifax provides a credit monitoring and identity protection service and affected Optus users will be able to access the Equifax services for 12 months at no cost.

If Optus customers feel they've suffered any loss as a result of the cyberattack, they should contact Optus on 133 937.

Notes - Latest updates:

- Police will seek to identify thoses who had their data leaked online
- Banks and other financial companies are increasing their monitoring processes to look for suspicious activities
- Optus has confirmed it will pay for replacement passports for affected customers
- Govt is looking at new laws to limit data harvesting

Listener question later...

**SPONSOR** 

# 3. LISTENER QUESTIONS What to do about the Optus Attack?

Continue to do what you should already be doing related to staying safe online... just be more vigilant.

Look for things like:

- Unusual bills or charges on your bank statements
- Note if you don't receive any mail (post) you are expecting
- Seemingly random calls or messages from places about services you have not used
- More than usual spam messages
- Increased calls, texts and or messages including social media
- Don't click on any links in emails claiming to be from Optus (or anyone else for that matter).

### Music Interlude: 05 Easy - Lionel Ritchie & Willie Nelson

#### **CSA**

### If you suspect your identity has been stolen

- Contact your banks
- Change all your passwords
- Setup 2FA or use an authenticator app (better protection against SIM swapping and porting)
- Monitor your phone especially if it stops working
- Contact local police
- Contact any online services you use and advise
- Tell everyone family, friends, colleagues
- File a report with ACSC Aust Cyber Security Centre
- Contact IDCare
- Get a copy of your credit report (free) from the Office of Australian Information Commissioner <a href="https://oaic.gov.au">https://oaic.gov.au</a> via Equifax, Experian, illion

#### Visit these sites:

Google: Optus media release <a href="https://optus.com.au/about/media-centre/media-releases">https://optus.com.au/about/media-centre/media-releases</a>

https://www.scamwatch.gov.au

https://moneysmart.gov.au/banking/identity-theft (search for identity theft)

https://idcare.org (Optus pop up)

https://servicesaustralia.gov.au (Optus at the bottom)

https://cyber.gov.au (search for Optus)

https://www.oaic.gov.au (Scroll down to Optus advice – also embedded links to other info)

### **SPONSOR**

Music Interlude: 06 Tears Of A Clown - The Flying Pickets

# 4. DEEP DIVE Deep Dive into choosing a mobile phone

Step 1 - Android or iPhone?

- Investment in the ecosystem and things that play nice together
- Overall user experience simplicity
- Quality of Apps
- Accessories (choices and compatibility with other devices)
- Privacy
- Bloatware
- Update frequency and update life of device
- After sales support
- Customisability
- Price

Music Interlude: 07 American Pie - Home Free feat Don McLean

Tim Foust: Vocal Type: Bassy Baritone, Total Range: C1-G♯5, Sung Range: D♯1-G♯5

#### **CSA**

### Step 2 - Outright or Plan

- Is it better to pay a little each month or a lump sum?
- Do you have an existing phone/plan?

### Step 3 - Cost

- How much should you spend?
- How cheap is too cheap?
- Do I need the most expensive?
- Apple prices start at \$1000 for iPhone 12 and go up to \$2700 for iPhone 14 Pro Max
- Android can start from as low as \$150 and cal also go up to similarly high prices but the features and quality varies considerably
- Android Budget \$200-\$350, Midrange \$350-\$600 or Premium \$600+

#### **SPONSOR**

# Music Interlude: 08 Imagine - Pentatonix

Avi Kaplan Vocal Range (E ♭ 1 - C # 5)

Step 4 - Features (you may reconsider the price after you look at the features)

- Size, screen type
- Speed, Storage capacity
- Camera quality
- Battery life and charging options
- Look and Feel

### Step 5 - Some popular brands in Australia

- Asus
- Google Pixel
- Motorola
- Nokia
- Oppo
- Samsung
- Vivo
- Prepaid Telco phones very basic entry level stuff stay away
- Overseas options e.g. Xiaomi but ensure they are compatible with Aus network

### Music Interlude (Aus): 09 You Raise Me Up - BYU Vocal Point

### **CSA**

# Step 6 - Where to buy?

• Online, JBHifi, Officeworks, Goodguys, Harveys, Retravision and other electrical retailers

# Step 7 - Other things to consider

- Research GSMArena.com
- Reviews youtube
- Flip screens
- Cases and wallets
- Warranty

### **SPONSOR**

Music Interlude: 10 Unchained Melody - Il Divo

# 5. APP OF THE DAY Google Keep

Basically an app for note taking.

- Create or edit a note
- Make a list
- Save a drawing as a note
- Label, colour, or pin notes
- Archive notes & lists
- Set up reminders for your notes
- Share notes with people and other services like Google Assistant
- Search
- Share notes to other apps
- Works in browsers and iphone, android apps
- Chrome extension

# Music Interlude 11 Little Ole Wine Drinker, Me - Dean Martin

Cont ...

- Search for: Google Keep Help
- Shopping Lists

Premise: Hudson Hawk has just been released from ten years of prison and is planning to spend the rest of his life honestly. But he's blackmailed him to steal some of the works of Leonardo da Vinci. If he refuses, they threaten to kill his friend Tommy. Hudson Hawke and Tommy separately sing Swinging on a Star during the heist to keep

#### **SPONSOR**

Music Interlude: 12 Swinging on a Star- from Hudson Hawke - Bruce Willis, Danny Aiello

#### **SHOW RECAP & WHATS ON NEXT TIME1**

Next time on Making IT Easy (15th October) from the Kelmscott Show. Come along and meet Tony and James, Kay will be away again, or listen in.

**Next week on Making IT Easy** 

- we're going to look at your quick ways to activate your phone's camera using gestures or
- A Deep Dive into Electronic Tagging (livestock, pets, kids, for tracking criminals, and for science)
- And Our App of the Day will be FuelMap (and FuelWatch)
- If you have a listener question, let us know through our Facebook page or website.
- Shownotes are at magooit.com.au

Next Tue night from 7-9pm on The Magnificent Seven: Join Karen Hudson & Sydney Phillips with guests: Aaron and Quinn Sutton from the Self-Made Indigenous Corporation.

Stay tuned for ROCKARIA with The Frankinator from 3 until 5, then 4th Dimension from 6-9pm

A reminder that Magoo IT, in partnership with 107.3 and The Be Connected Program will be running a live class and High Tea here at the radio station for up to 12 lucky seniors. It's for Online Week, 9.30-11.30am Monday 17th October. We will be 'Trying One Thing' which will be Accessing Music Through Technology. More information is available on our website. Tickets prices are covered by the Be Connected Grant Funding, and there are only 12 8 spaces available.

Our version of Try a Little Kindness tonight: The Heralds (34 different members since 1927)

The King's Heralds is a male gospel music quartet that began in 1927 and have recorded over 100 albums encompassing 30 languages. They are primarily known for their a cappella singing and close harmony.

Music Outro: 13 Try A Little Kindness - The Heralds (for the last time:-))

ACCESSING MUSIC THROUGH TECHNOLOGY
AND HIGH TEA

From the 'Be Connected' program;

Magoo IT bring you "Try One Thing"

**WHEN** 9.30-11.30am Monday 17th October 2022

WHERE 107.3 HFM 43 Mills Road West, Gosnells

BRING your smart device (laptop, tablet, phone)

**COST** FREE thanks to Be Connected funding and our sponsors

▼ Registration required, as only 12 spaces are available

- Using your smart device to access the radio
- Accessing radio from around the world (and closer to home)
- Accessing Free Music Online (eg Youtube, Spotify)
- Converting / downloading music from your personal collection
- Accessing music through your local library

CITY OF GOSNELLS

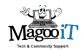

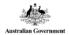

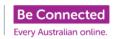

Making IT Easy F/Nightly: Sat 12-2

on [[o]] [=

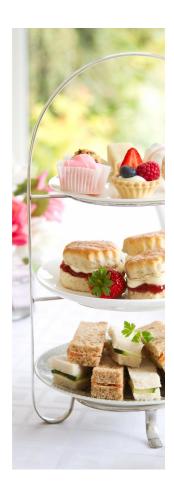